## **DÉPARTEMENT DE SEINE-ET-MARNE**

**Hôtel du Département | CS 50377 | 77010 Melun cedex**

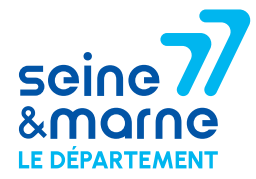

**DIRECTION DES COLLÈGES, DE L'ÉDUCATION** 

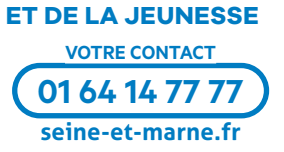

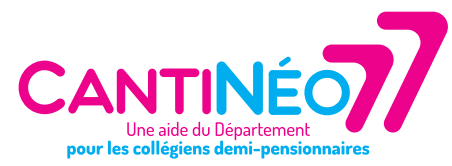

En Seine-et-Marne, 70% des collégiens déjeunent à la cantine et 7 millions de repas sont chaque année servis dans les cantines des collèges publics et privés seine-et-marnais.

Parce qu'il a fait de la qualité de vie dans les collèges une priorité, le Département de Seine-et-Marne s'engage pour offrir aux collégiens un service de restauration de qualité et accessible à tous.

Dans ce cadre, il a créé un dispositif d'aide à la restauration scolaire pour les élèves scolarisés dans les collèges publics et privés, nommé CantiNéo77. Cette aide sera déduite du prix du repas, fixé par les établissements.

Pour en bénéficier, aidez-vous du coupon de restauration ci-dessous, et suivez la procédure en ligne détaillée au verso. **Le Département agit au quotidien pour les jeunes seine-et-marnais.**

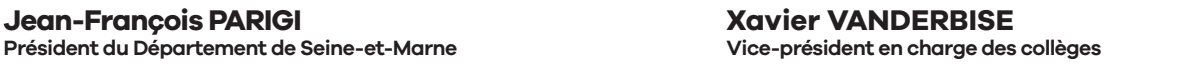

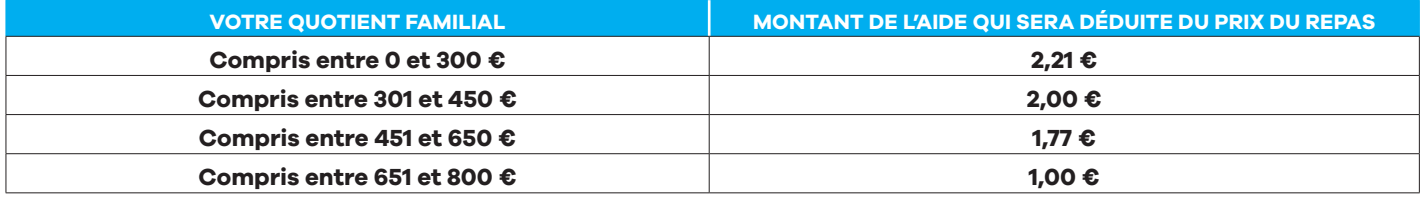

### **COUPON DE RESTAURATION ANNÉE SCOLAIRE 2023-2024 À CONSERVER**

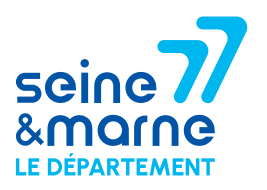

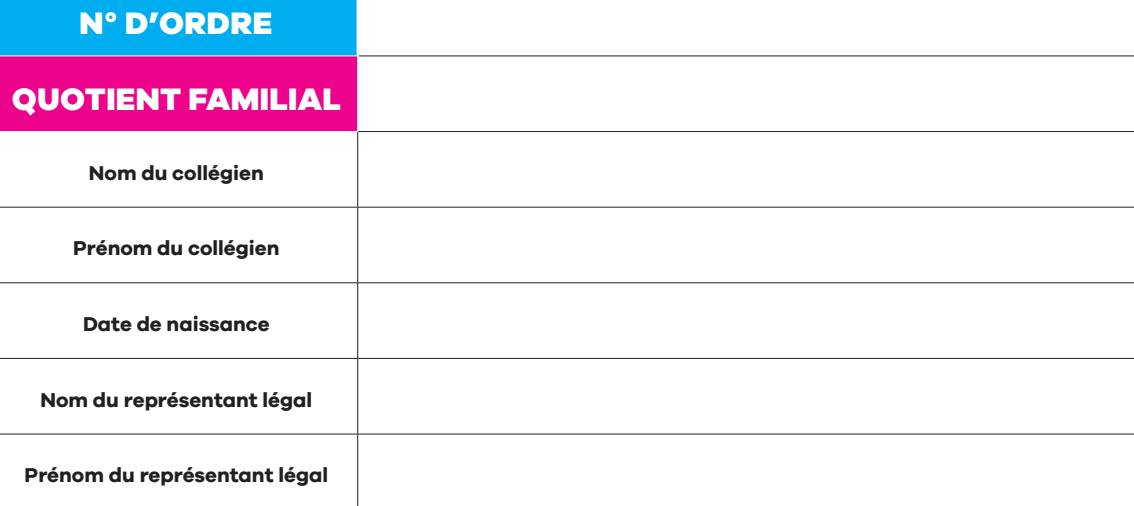

MODE D'EMPLOI AU VERSO

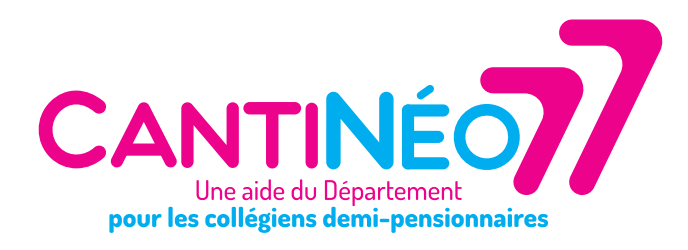

# **MODE D'EMPLOI**

### **POUR QUE VOTRE ENFANT COLLÉGIEN BÉNÉFICIE DE L'AIDE À LA RESTAURATION SCOLAIRE, VOUS DEVEZ VOUS MUNIR DE VOTRE COUPON ET FAIRE VOTRE DEMANDE À COMPTER DU 18 JUILLET 2023**

#### **https://www.seine-et-marne.fr/fr/restauration-scolaire**

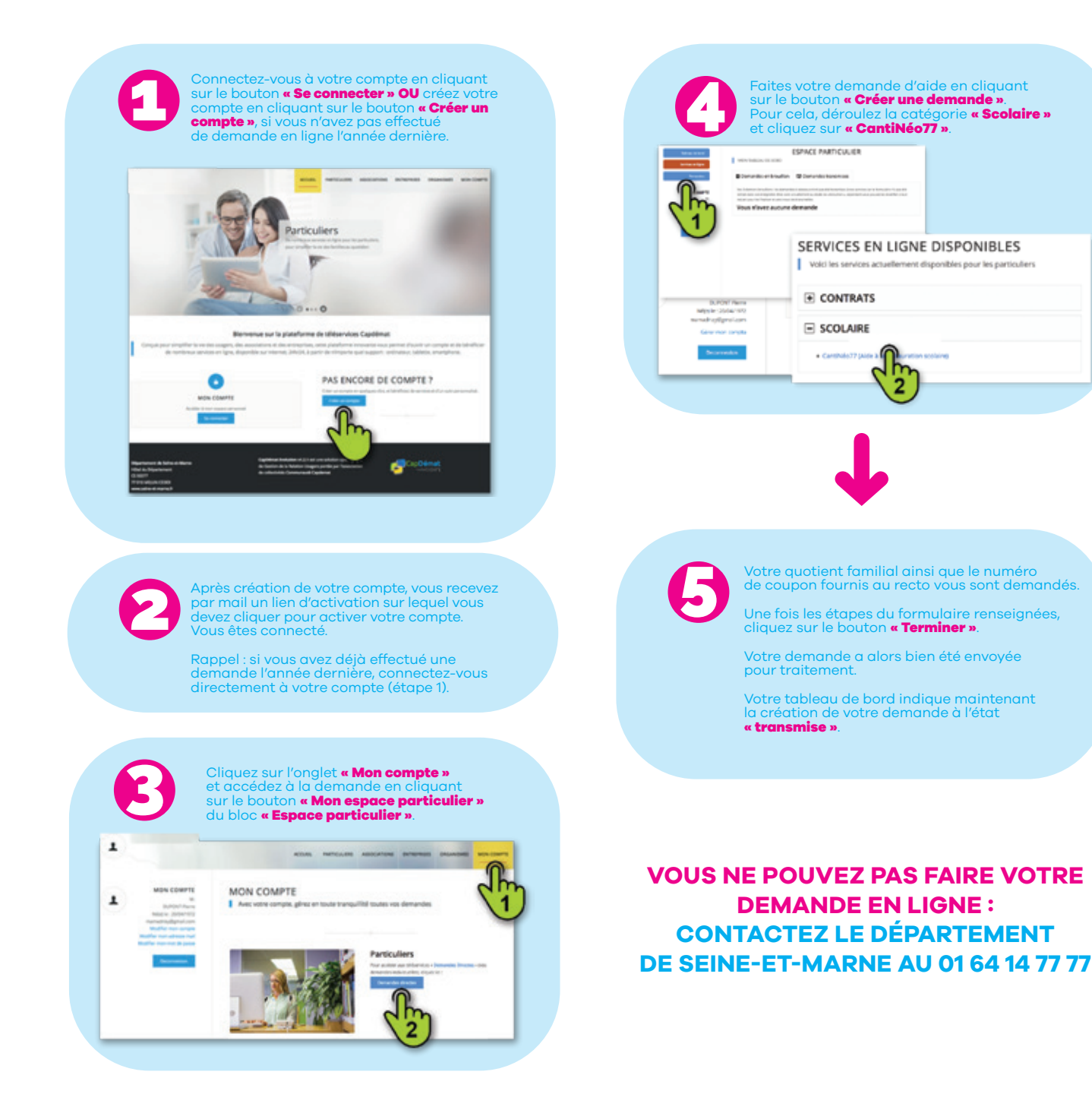